# FreeRTOS 3/3

## Przebieg ćwiczenia

## **1. Wstęp**

Zmodyfikuj projekt dodając:

- zadania: Task1, Task2, Task3, Task4 o normalnych priorytetach
- semafory binarne: Sem1, Sem2, Sem3, Sem4
- muteksy: Mux1, Mux2, Mux3, Mux4.

## **2. Semafor binarny**

Dodaj poniższą funkcję w pliku *freertos.c*. Jej zadaniem jest czasowe zapalenie cyfry na wskazanej pozycji. Ogranicz dostęp do wspólnego zasobu.

void **DISP\_SetDigitOnTime**(uint8\_t digit, uint8\_t pos, uint32\_t dispTime)

## **3. Semafor binarny i zliczający**

Wykorzystując funkcję z poprzedniego zadania przygotuj zadania wg następującego schematu: Task1 zapala segment 1 na 500ms z przerwą 2500ms.

Task2 zapala segment 2 na 500ms z przerwą 2500ms.

Task3 zapala segment 3 na 500ms z przerwą 2500ms.

Task4 zapala segment 4 na 500ms z przerwą 2500ms.

Przetestuj działanie i wyjaśnij wydłużone świecenie jednego z segmentów.

Nastepnie ustaw parametr USE\_COUNTING\_SEMAPHORE na Enabled (FreeRTOS->Config parameteres)

Zmodyfikuj rozmiar bufora semafora(pojemność). Modyfikacje przeprowadź w miejscu inicjalizacji semafora (plik freertos.c). Za pomocą debuger wyjaśnij działanie programu.

## **4. Muteks a semafor – różnice**

Dodaj przerwania od pinów BUT\_LEFT i BUT\_RIGHT. Ustawienie pinu jako GPIO\_EXITx (nie GPIO\_Input).

Skonfiguruj w zakładce GPIO piny BUT\_LEFT i BUT\_RIGHT jak poniżej.

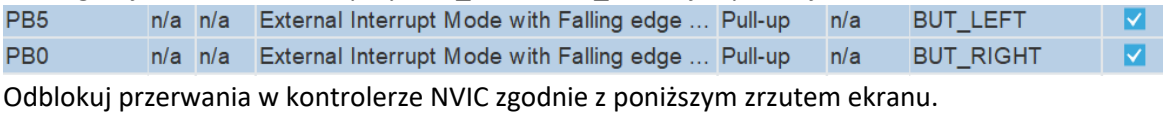

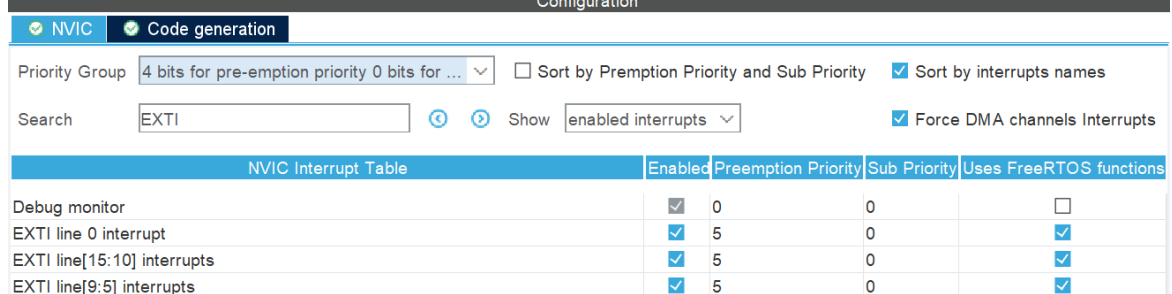

Zadeklaruj w pliku *freertos.c* funkcję:

\_\_weak void **HAL\_GPIO\_EXTI\_Callback**(uint16\_t GPIO\_Pin)

Na podstawie otrzymanego argumentu w powyższej funkcji przygotuj:

- reakcja na przycisk BUT\_LEFT zwalnia Sem1.
- reakcia na przycisk BUT\_RIGHT zwalnia Sem2.

Zadanie Task1 skonfiguruj do działania w oparciu o Sem1 i Sem2. Po pojawieniu się Sem1 wyświetl dowolną liczbę. Następnie zadanie oczekuje na Sem2, po jego odblokowaniu wyłącza wyświetlacz. Po poprawnym uruchomieniu przykładu podmień mechanizm semafora na muteks. Wyjaśnij różnice.

# Zadanie dodatkowe

Task1 odpowiada za cykliczne odczytywanie jasności oświetlenia (cykl 1s) i zapisywanie go w zmiennej globalnej.

Task2 odpowiada za przygotowanie danych do wyświetlenia w Task3. Posiada trzy tryby: bezpośrednia wartość z ADC, zmapowana do skali 0-100%, czas w sekundach od uruchomienia mikrokontrolera. Task3 odpowiada za multipleksowanie wyświetlacza.

Do zmiany aktualnego trybu wyświetlania wykorzystaj mechanizm przerwań.

## Funkcje

## **HAL**

- void **HAL\_GPIO\_WritePin** (GPIO\_TypeDef \* GPIOx, uint16\_t GPIO\_Pin, GPIO\_PinState PinState )
- GPIO\_PinState **HAL\_GPIO\_ReadPin** (GPIO\_TypeDef \* GPIOx, uint16\_t GPIO\_Pin)
- void **HAL\_Delay** (uint32\_t Delay)
- uint32\_t **HAL\_GetTick** (void)
- HAL\_StatusTypeDef **HAL\_ADC\_Start** (ADC\_HandleTypeDef \* hadc)
- HAL\_StatusTypeDef **HAL\_ADC\_PollForConversion** (ADC\_HandleTypeDef \* hadc, uint32\_t Timeout)
- uint32\_t **HAL\_ADC\_GetValue** (ADC\_HandleTypeDef \* hadc)
- \_\_weak void **HAL\_GPIO\_EXTI\_Callback**(uint16\_t GPIO\_Pin)

## FreeRTOS

- osStatus **osDelay** (uint32\_t millisec)
- int32 t osSemaphoreWait (osSemaphoreId semaphore id, uint32 t millisec)
- osStatus **osSemaphoreRelease** (osSemaphoreId semaphore id)
- osStatus **osMutexWait** (osMutexId mutex\_id, uint32\_t millisec);
- osStatus **osMutexRelease** (osMutexId mutex\_id);

### **Display**

- void **DISP\_SetSegments**(enum dispSeg seg)
- void **DISP\_SetPositions**(enum dispPos pos)
- void **DISP\_SetDigit**(uint8\_t digit)

### Materiały dodatkowe

- [Description of STM32F4 HAL and low-layer drivers -](https://www.st.com/resource/en/user_manual/um1725-description-of-stm32f4-hal-and-lowlayer-drivers-stmicroelectronics.pdf) User manual
- [FreeRTOS API categories](https://www.freertos.org/a00106.html)
- [KA-Nucleo-Multisensor \(PL\) \(kamamilabs.com\)](https://wiki.kamamilabs.com/extensions/JZPDFGen/pdf/KA-Nucleo-Multisensor%20(PL)-217.pdf)

# Wyświetlacz 7-segmentowy

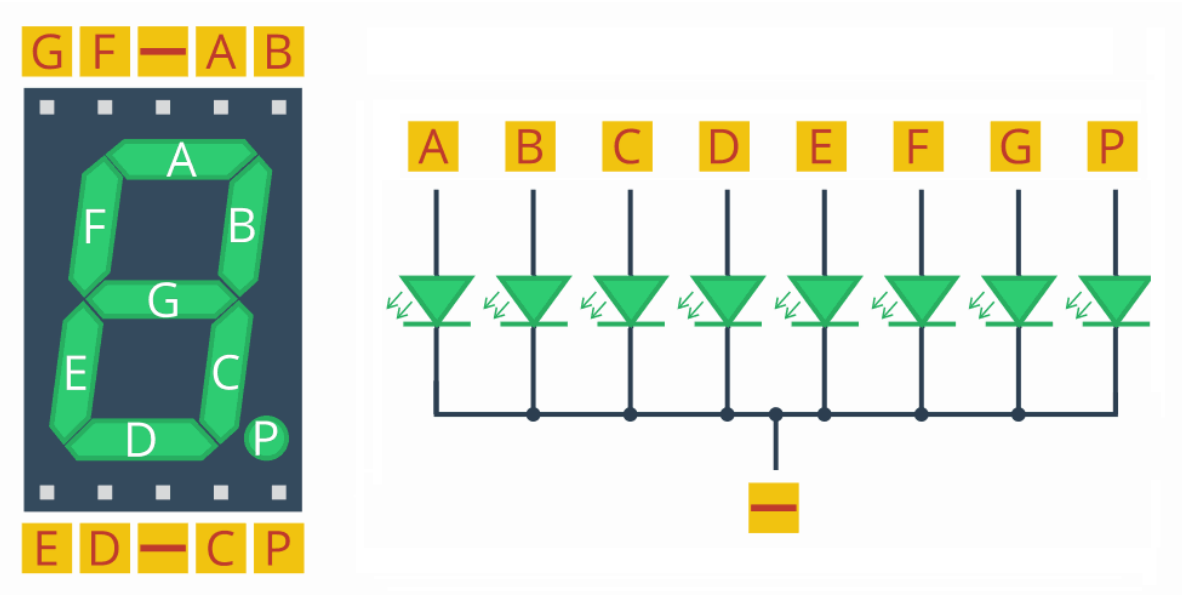

STM32CubeMX

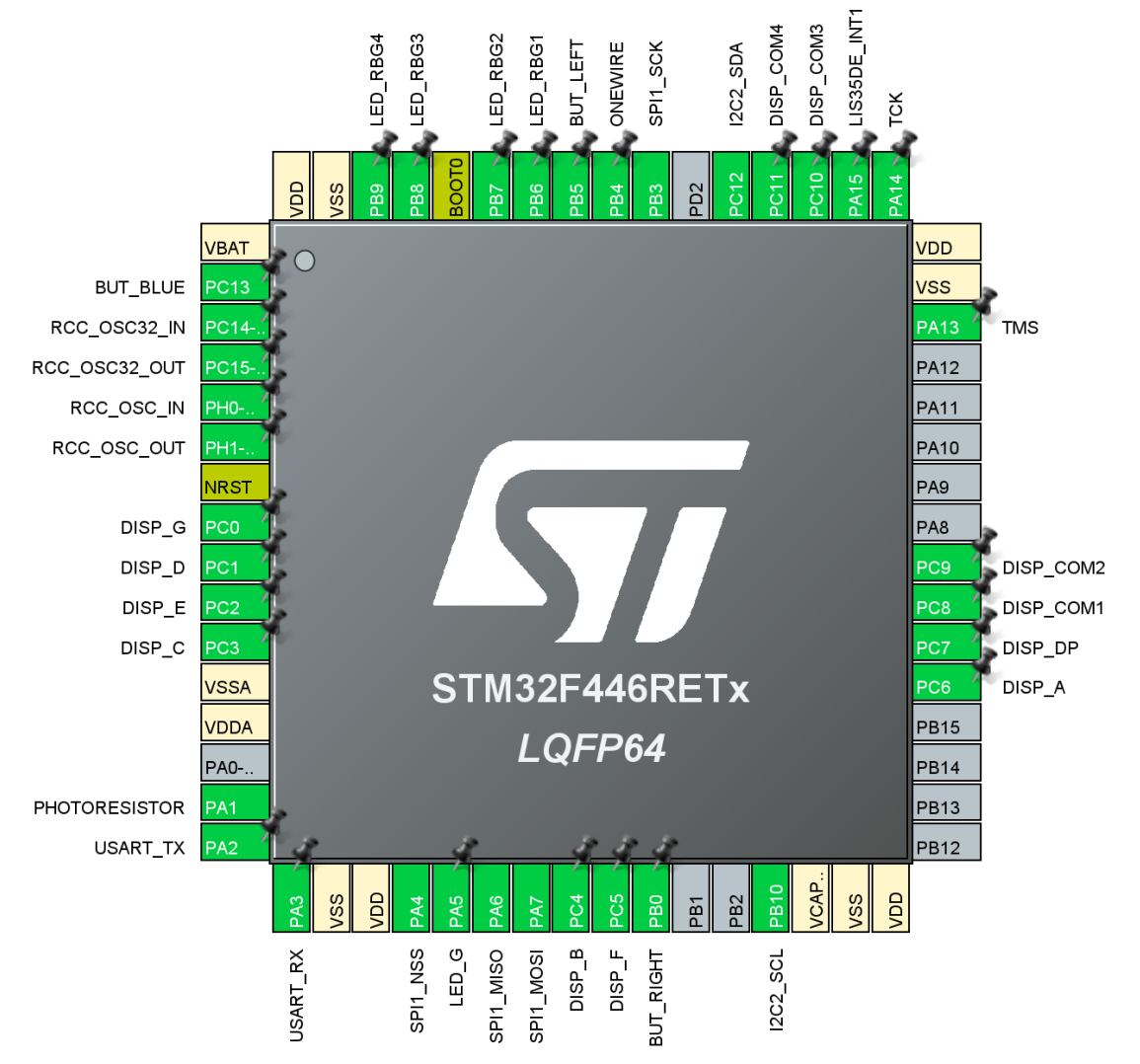